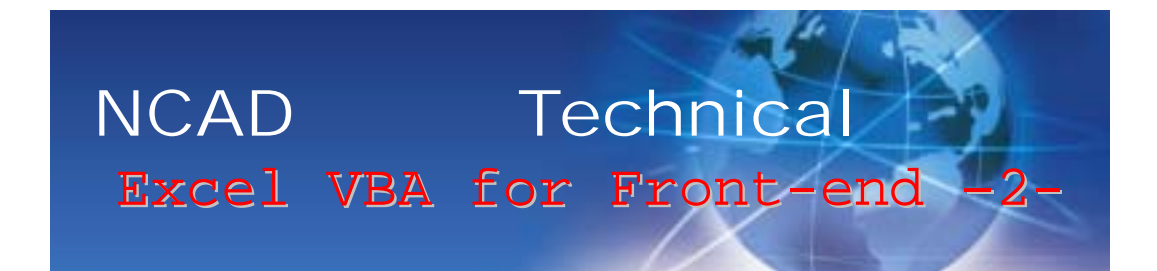

## Excel Microsoft Excel 2000 Excel Excel に標準で装備されている言語VBA( Visual Basic for Applications)をご存知ですか?VBA は、Visual Basic Windows API Win32 API  $\mathbf{WEB}$  $\bf{WEB}$ WEB ExcelVBA ExcelVBA RDB SQL  $\boldsymbol{\mathrm{Excel}}$ WEB **RDB**  メールの添付ファイルとして配布  $\boldsymbol{\mathrm{Excel}}$  $\rm SQL$

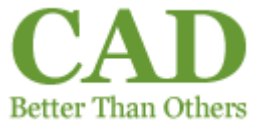

IT WEB-DB 03-3565-3011 webdb@ncad.co.jp